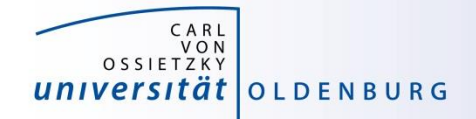

# Introduction to High-Performance Computing

Session 01 **Organization** Introduction to HPC

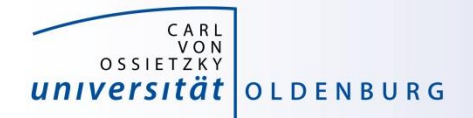

but before we begin…

# **Course Organisation**

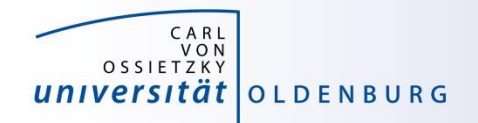

#### Contact Information

#### **Stefan Harfst (Scientific Computing)**

email: [stefan.harfst@uni-oldenburg.de](mailto:stefan.harfst@uni-oldenburg.de)

office: W03 1-139

web: <http://www.uni-oldenburg.de/fk5/wr/>

**Wilke Trei (ForWind)**

email: [wilke.trei@forwind.de](mailto:wilke.trei@forwind.de) office: W33 3-323

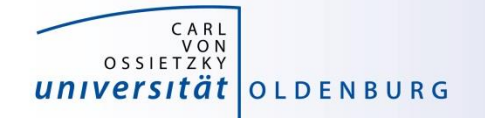

## Course Organisation

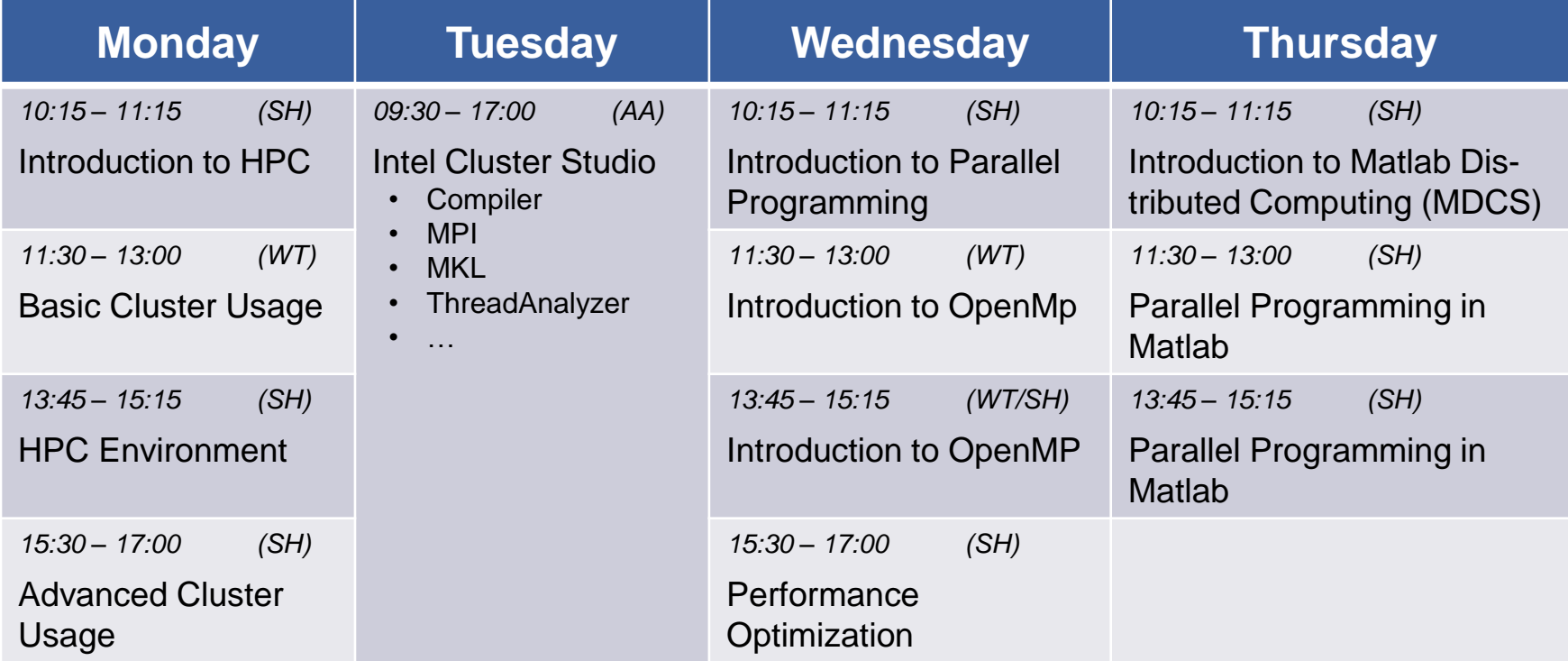

- times are only approximate
- extra day (Tuesday) by Atanas Atanasov from Intel
- lectures and practical parts
- slides and files for practicals will be available in the Wiki

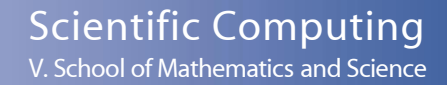

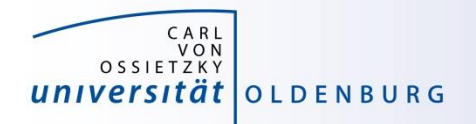

## Hands-on Sessions

- we will be using the local HPC clusters CARL and EDDY
- if you don't have an account yet go to <http://www.uni-oldenburg.de/fk5/wr/>
	- there are useful links to request an account and also to the HPC wiki which is the central resource for information
	- if you are not a member of a research group you can choose "student" (can be changed later if needed)

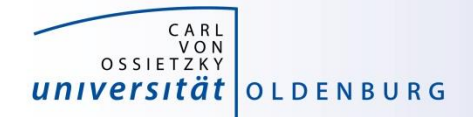

# **Introduction HPC**

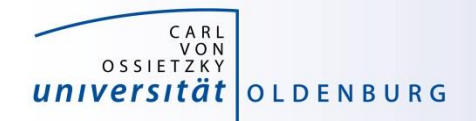

# What is High-Performance Computing?

- possible answer:
	- if we ask google the first link says

"High Performance Computing most generally refers to the practice of aggregating computing power in a way that delivers much higher performance than one could get out of a typical desktop computer or workstation in order to solve large problems in science, engineering, or business."

([http://insidehpc.com/hpc-basic-training/what-is-hpc/\)](http://insidehpc.com/hpc-basic-training/what-is-hpc/)

– in short: use a big computer (HPC cluster) to solve a big problem

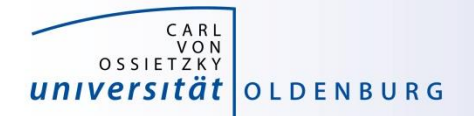

#### What is High-Performance Computing?

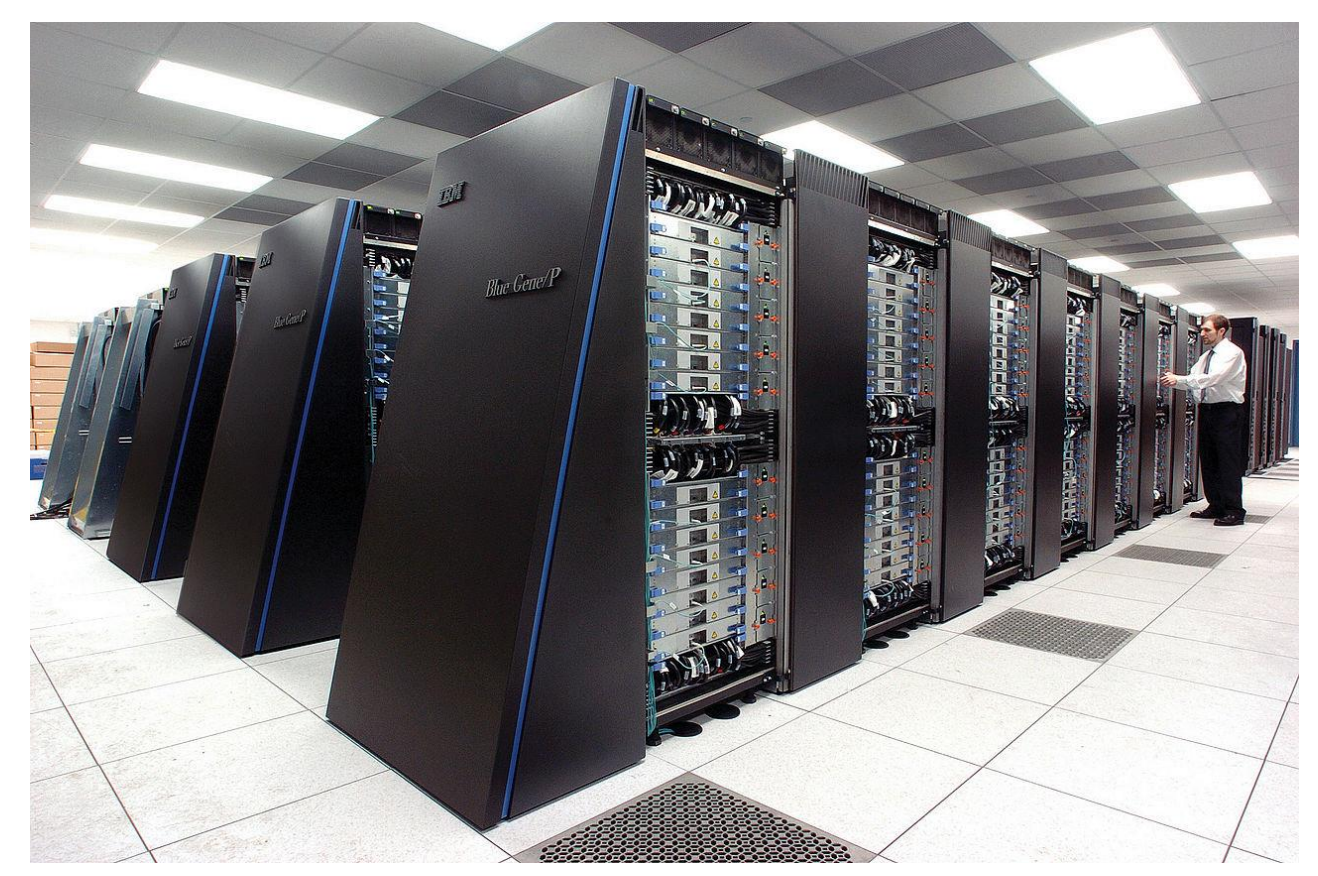

IBM's [Blue Gene/P](https://en.wikipedia.org/wiki/Blue_Gene) supercomputer at [Argonne National Laboratory](https://en.wikipedia.org/wiki/Argonne_National_Laboratory) taken from<https://en.wikipedia.org/wiki/Supercomputer>

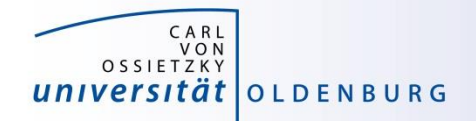

# What is High-Performance Computing?

- another answer:
	- "computing at the bottleneck" (from G. Hager @ RRZE, see [https://www.rrze.fau.de/dienste/arbeiten-rechnen/hpc/HPC4SE/\)](https://www.rrze.fau.de/dienste/arbeiten-rechnen/hpc/HPC4SE/)
	- what is the optimal performance I can achieve on a single core or a multi-core processor?
	- what is the limiting factor? e.g. CPU-speed vs. memory access

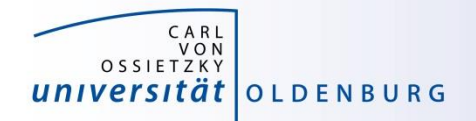

# High-Performance Computing (HPC)

- why HPC?
	- enables us to solve computationally intensive problems
- **requirements** 
	- understanding of the used computational architecture
	- identification of computing bottlenecks
	- parallelization and optimization of algorithms
- typical HPC resources
	- HPC Cluster (e.g. CARL and EDDY)
	- Grid-Computing (distributed resources, e.g. SETI@home)
	- GPUs

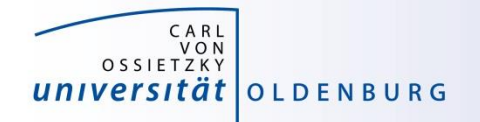

#### The Fastest Computers on Earth

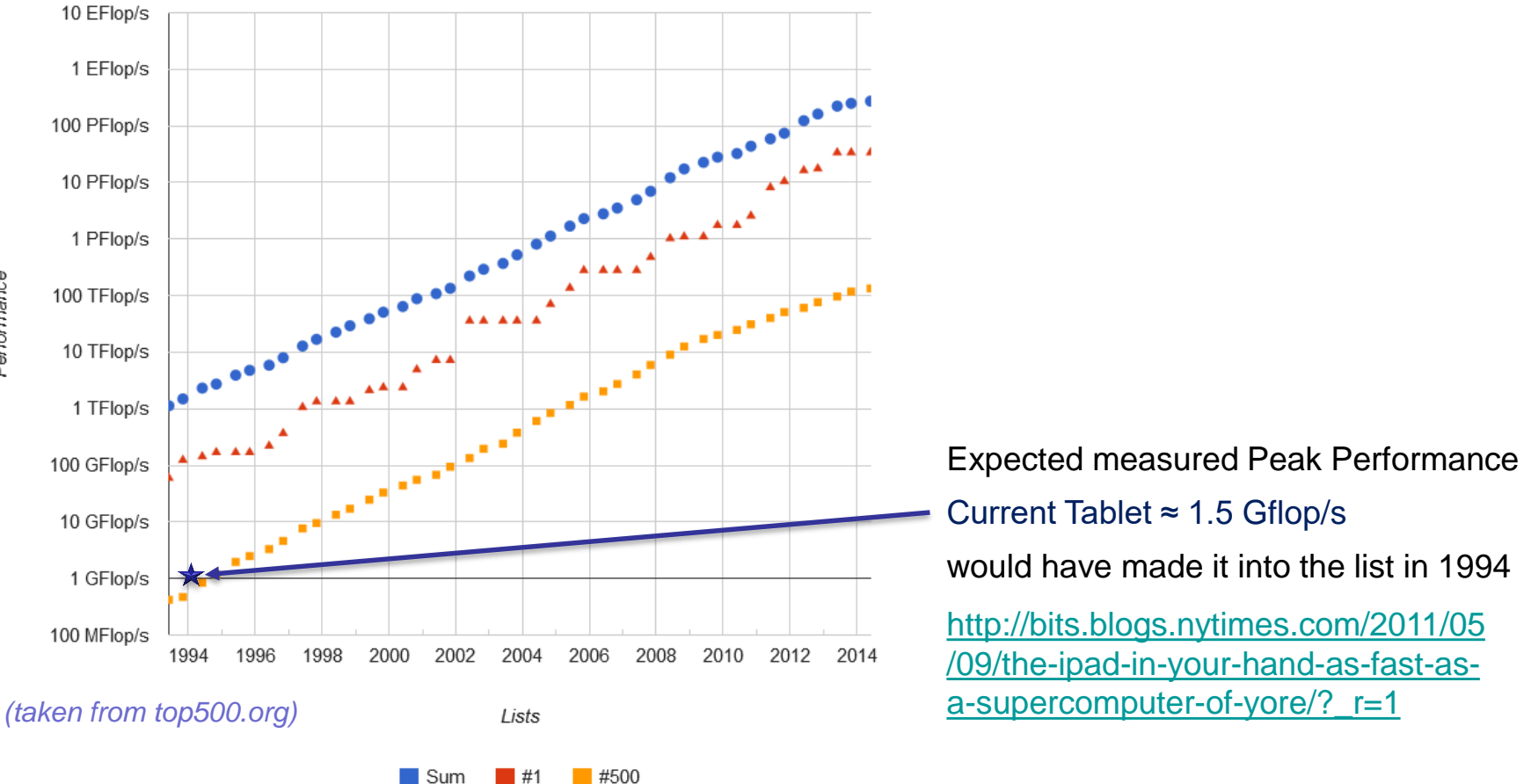

#### **Performance Development**

Performance

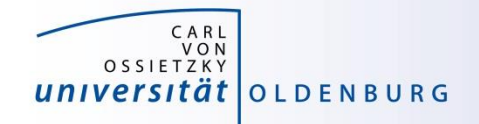

#### Moore's Law

- the number of transistors in a dense integrated circuit doubles every 12 to 24 months
- often interpreted as computing speed doubles every ~18 months
- empirical law and self-fulfilling prophecy
- Moore's Law must eventually break down

#### there are indications that we are already seeing the end of Moore's Law

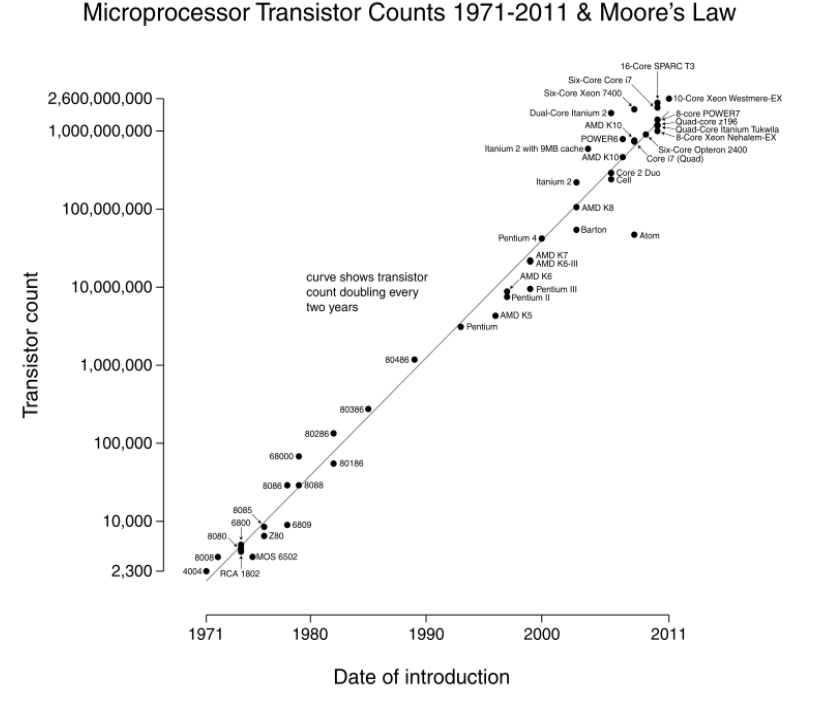

*(taken from Wikipedia)*

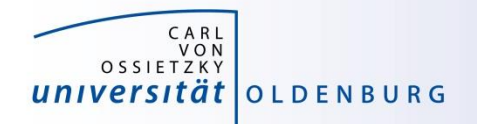

# The End of Moore's Law?

- [see e.g. http://www.nature.com/news/the-chips-are](http://www.nature.com/news/the-chips-are-down-for-moore-s-law-1.19338)down-for-moore-s-law-1.19338
- it is probably not economic to shrink below a few nm
- what comes next?
	- not known yet but it will be interesting
	- one possible way is to go 3d, already seen in memory
	- quantum computer? see [https://singularityhub.com/2019/02/26/quantum-computing-now](https://singularityhub.com/2019/02/26/quantum-computing-now-and-in-the-not-too-distant-future)and-in-the-not-too-distant-future or [https://www.research.ibm.com/ibm-q/learn/what-is-quantum](https://www.research.ibm.com/ibm-q/learn/what-is-quantum-computing/)computing/

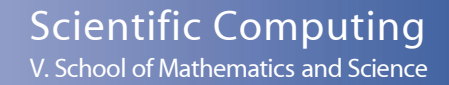

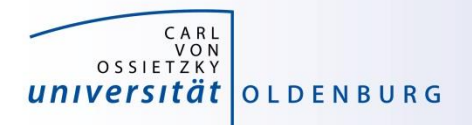

### Parallelization

- parallelization is needed if the computational power of a single computer is not enough
	- distribution of data and/or work among several computers
	- different strategies depending on the problem at hand and also the available parallel architecture
	- parallel computing is very important today and will be more important in the future
	- modern PCs have multiple core CPUs  $\rightarrow$  can be utilized by parallel applications

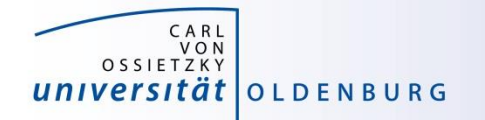

#### 40 Years of Microprocessor Trend Data

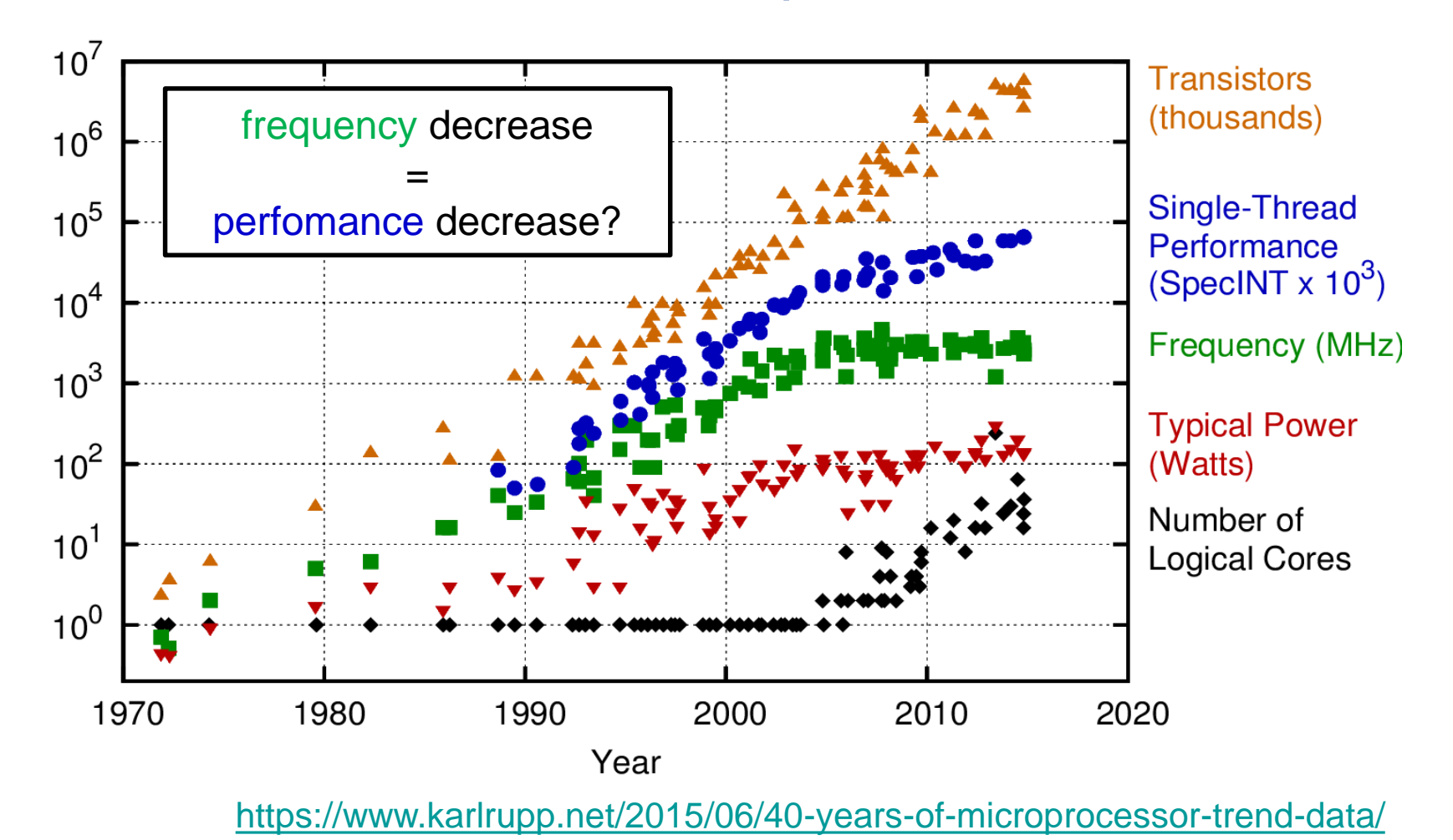

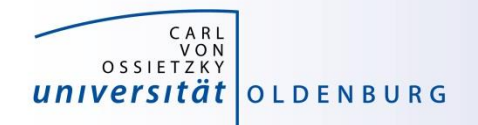

- the knowledge of the underlying parallel architecture is important
	- allows to write more efficient code
	- avoid bottlenecks
	- understand the limiting factors for performance
- typical HPC cluster (e.g. CARL and EDDY)
	- multi-core CPU
	- multi-socket node
	- many nodes with node interconnect

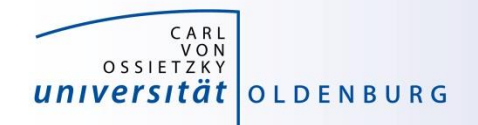

- multi-core CPU
	- contains several cores (currently up to 22 or so)
	- cores connected to caches for fast memory access, low latency (order of ten times faster than direct memory access)
	- cache coherence

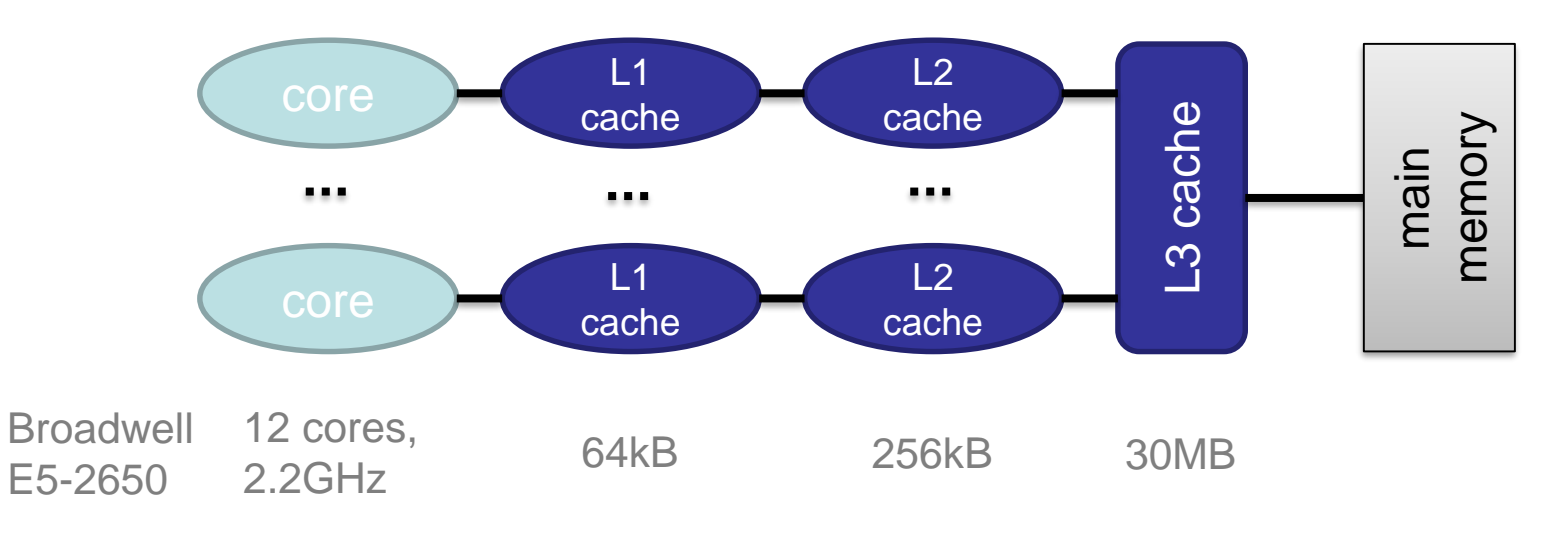

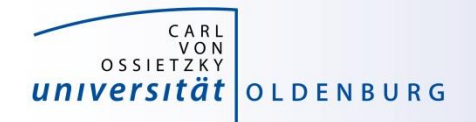

- how to **get** information about node architecture?
	- tools exist, e.g. hardware locality (hwloc) software, see example:

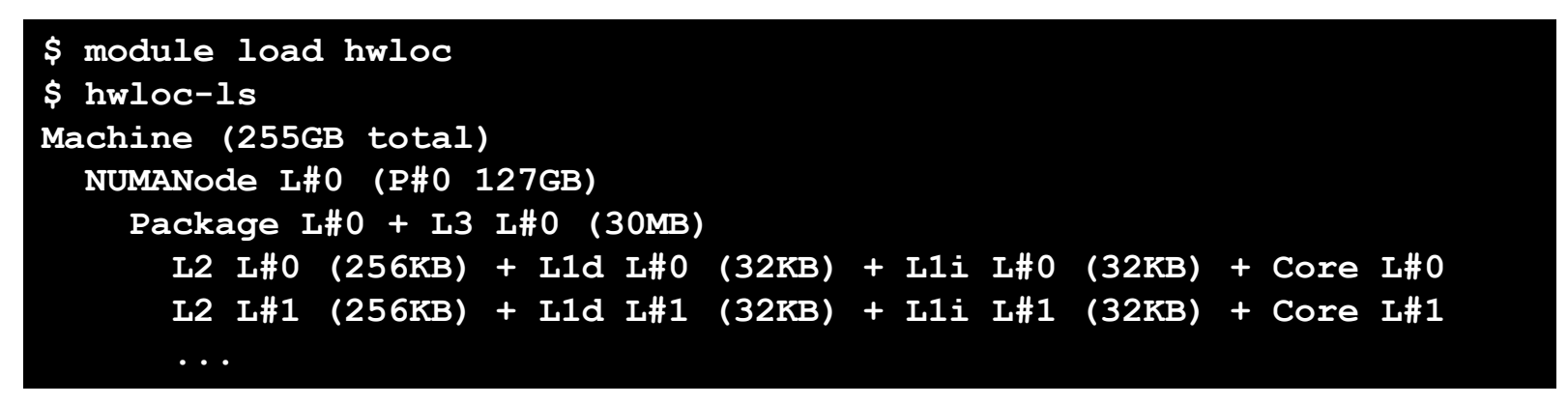

- how to **use** information about node architecture?
	- optimize cache usage
	- make decision about binding processes to cores

not trivial to do, best to rely on tested libraries and default settings, start to care when your application is slower than expected

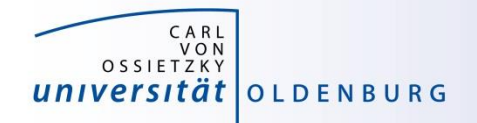

- multi-core CPU
	- number of cores increases, drives the performance increase
	- uniform memory access (UMA)
	- each core can execute single instructions on multiple data (SIMD), e.g. SSE, AVX, AVX2
	- clock frequency stagnates or even decreases (thermal effects)
	- computations can be limited by memory access (band width) or by the number of instructions per cycle

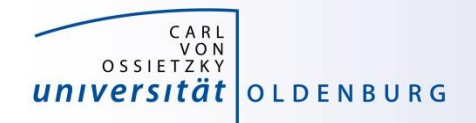

- multi-socket node
	- several CPUs on a single main board
	- each CPU has access to its own main memory and cache levels
	- different, non-uniform memory access (NUMA)
	- with cache coherence  $\rightarrow$  ccNUMA

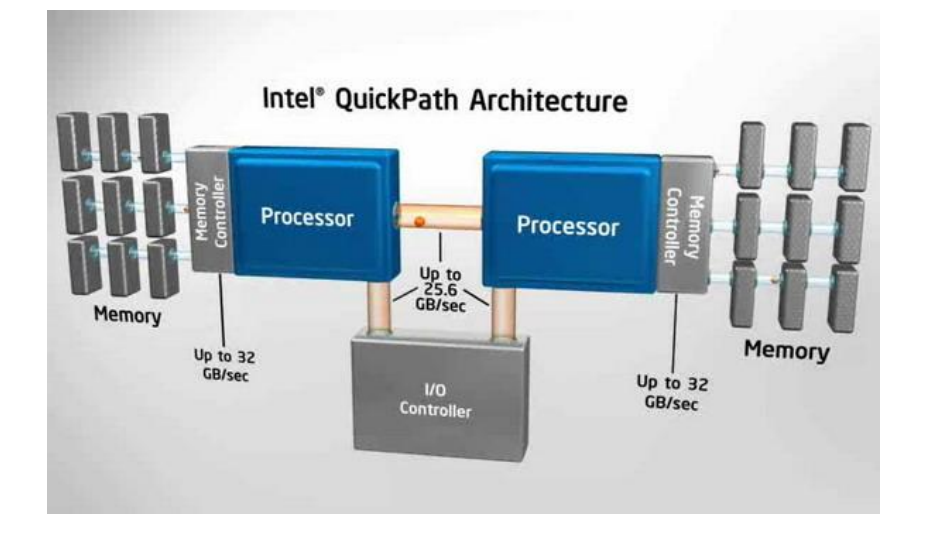

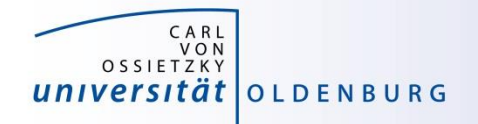

- multi-computer
	- many (ccNUMA) nodes
	- distributed memory
	- node interconnect

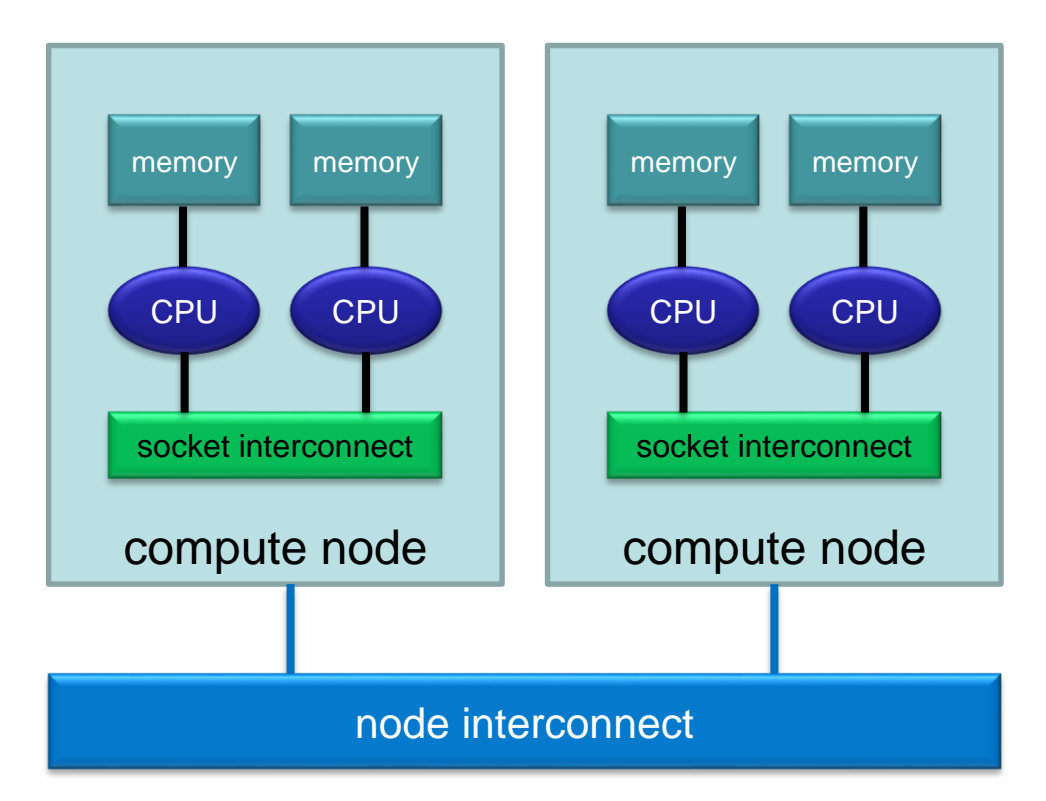

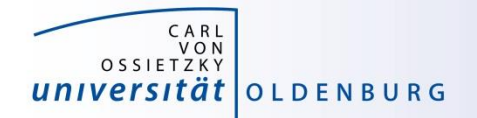

#### **HPC Cluster**

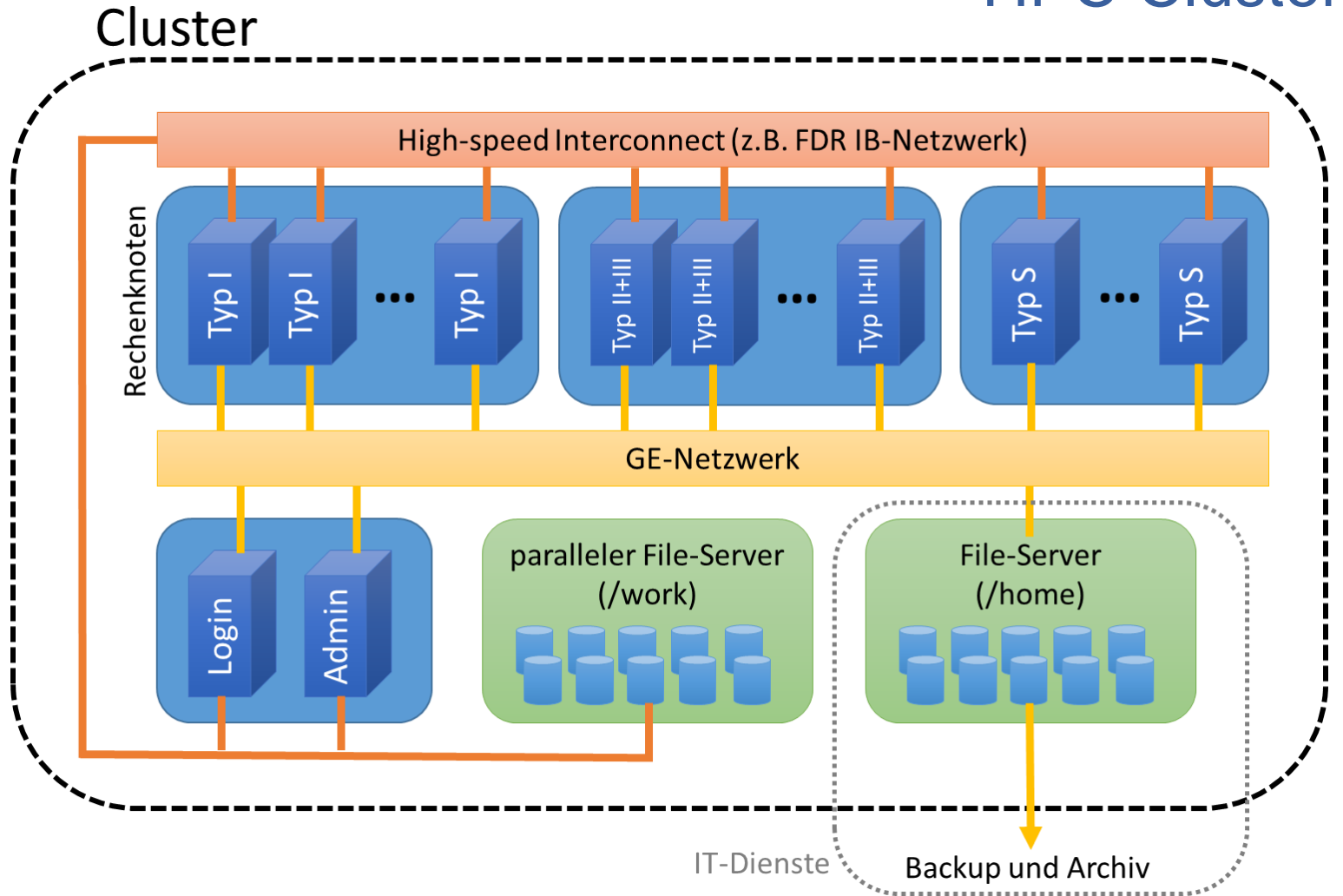

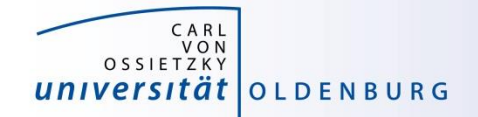

#### Scientific Computing V. School of Mathematics and Science

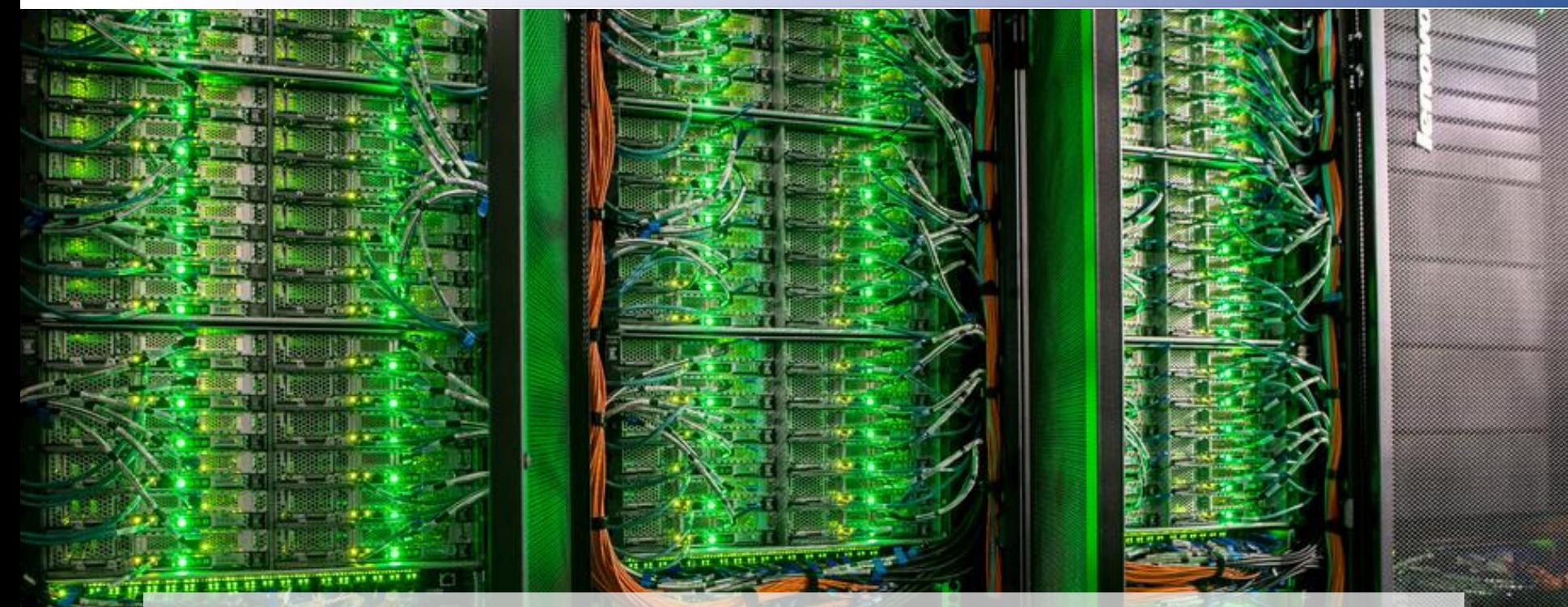

# **HPC Cluster at the University Oldenburg**

 $25.03.2019$   $\blacksquare$   $\blacksquare$ 

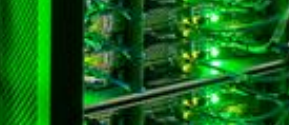

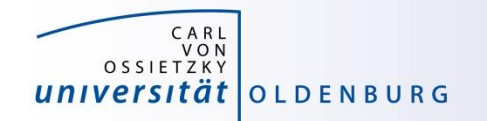

Scientific Computing V. School of Mathematics and Science

• the new hardware was delivered Aug 22nd, 2016

Delivery Day

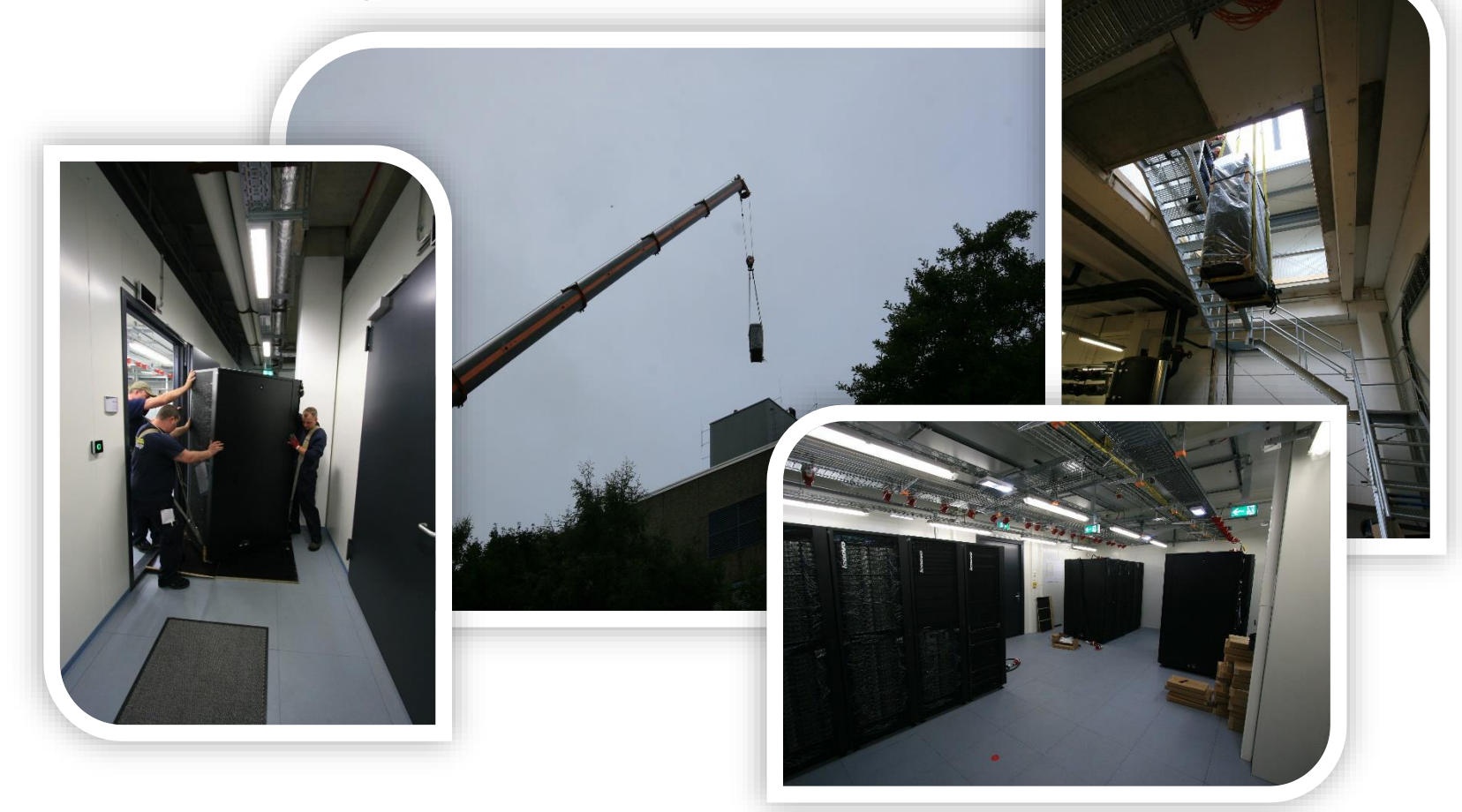

<http://www.uni-oldenburg.de/fk5/wr/aktuelles/artikel/art/neue-hochleistungsrechner-fuer-die-universitaet-oldenburg-2380/>

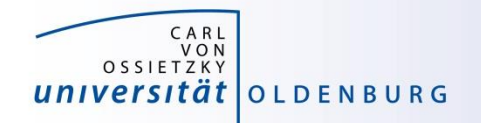

## Overview New Hardware

- CARL
	- multi-purpose cluster as a basic computing resource
	- funded by the University/MWK and the DFG under grant number INST 184/157-1 FUGG (Forschungsgroßgerät nach Art. 91b GG)
- EDDY
	- CFD cluster for wind energy research
	- funded by the BMWi under grant number 0324005
- used as a shared HPC cluster
	- common infrastructure is shared (e.g. file systems, network)
	- shared administration

[http://wiki.hpcuser.uni-oldenburg.de/index.php?title=Acknowledging\\_the\\_HPC\\_facilities\\_2016](https://wiki.hpcuser.uni-oldenburg.de/index.php?title=Acknowledging_the_HPC_facilities_2016)

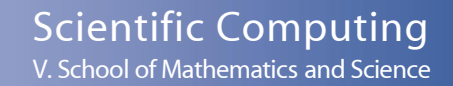

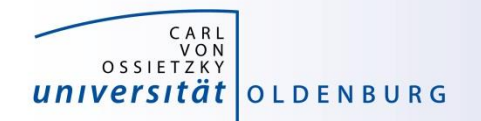

## HPC Facilities @ University Oldenburg

- shared HPC cluster CARL/EDDY
	- close to 600 compute nodes
	- 4 login and 2 administration nodes
	- Infiniband FDR interconnect for parallel computing
	- 10/1GE network
	- parallel file system (GPFS) with 900TB capacity
	- NFS mounted central storage
	- Linux (RHEL) as OS
	- many scientific applications and libraries available
	- Job Scheduler (SLURM)

[https://wiki.hpcuser.uni-oldenburg.de/index.php?title=HPC\\_Facilities\\_of\\_the\\_University\\_of\\_Oldenburg\\_2016](https://wiki.hpcuser.uni-oldenburg.de/index.php?title=HPC_Facilities_of_the_University_of_Oldenburg_2016)

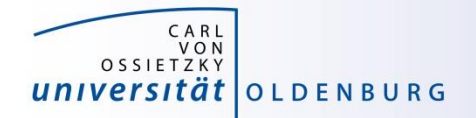

#### Schematic View of HPC Cluster

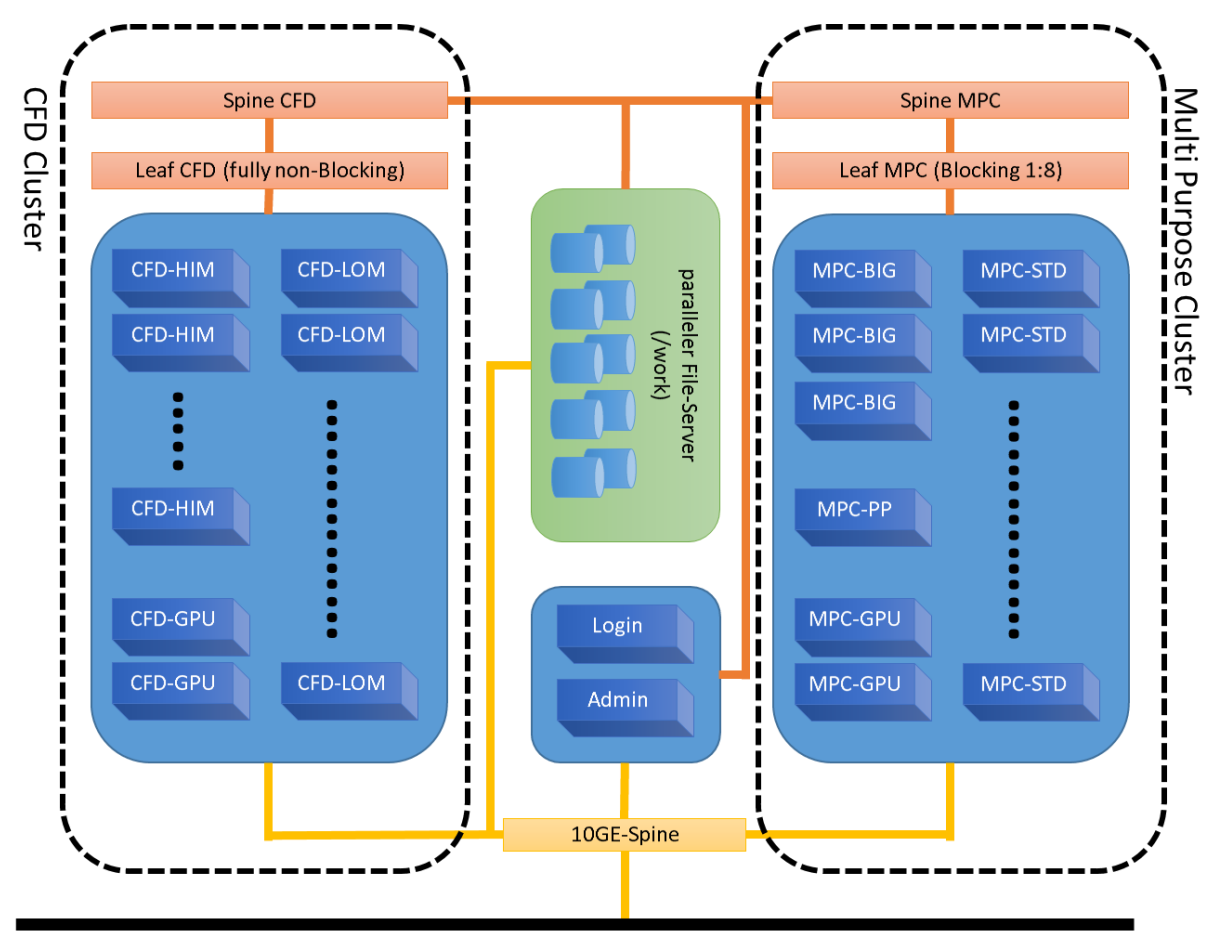

#### Campus 10GE Backbone

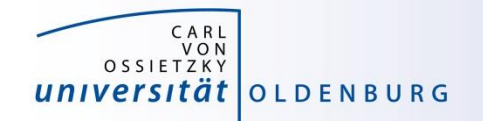

## Summary CARL & EDDY

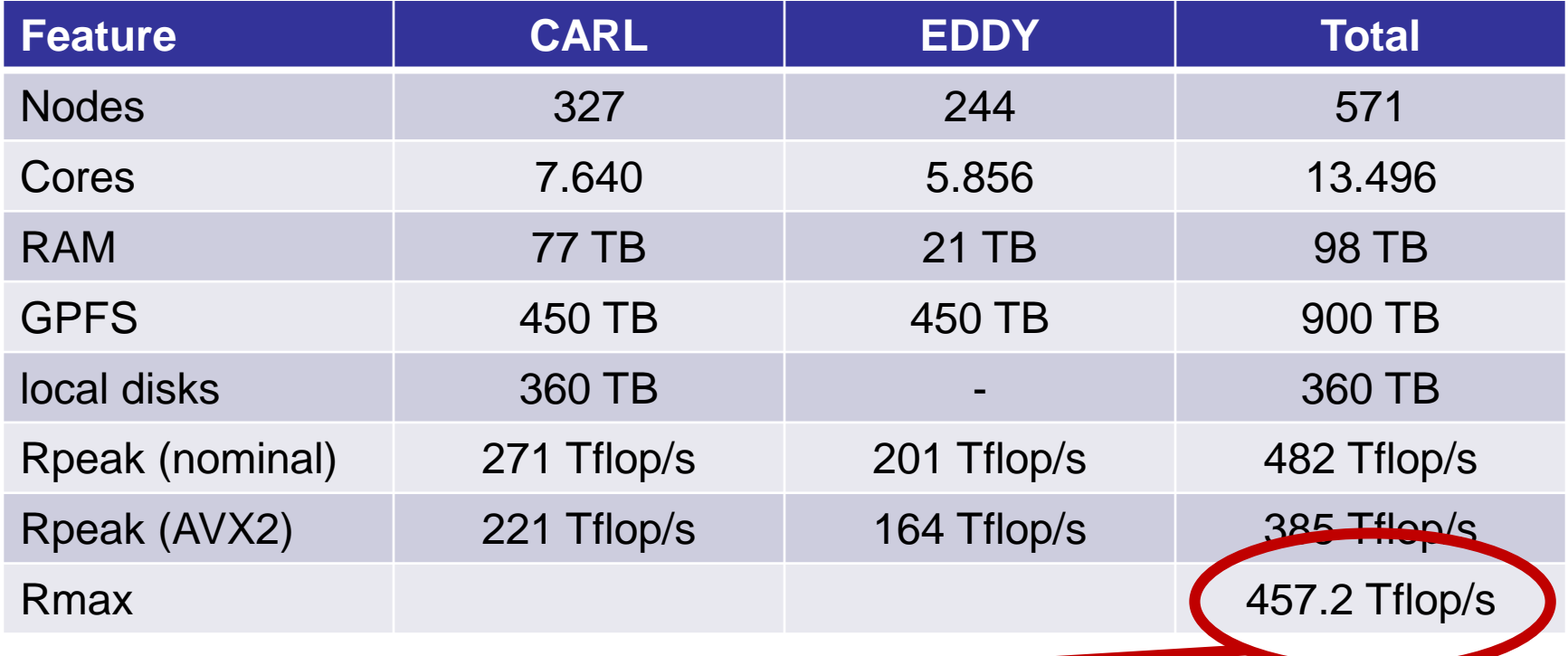

Rank 363 in Top500 <https://www.top500.org/system/178942>

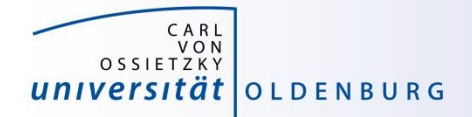

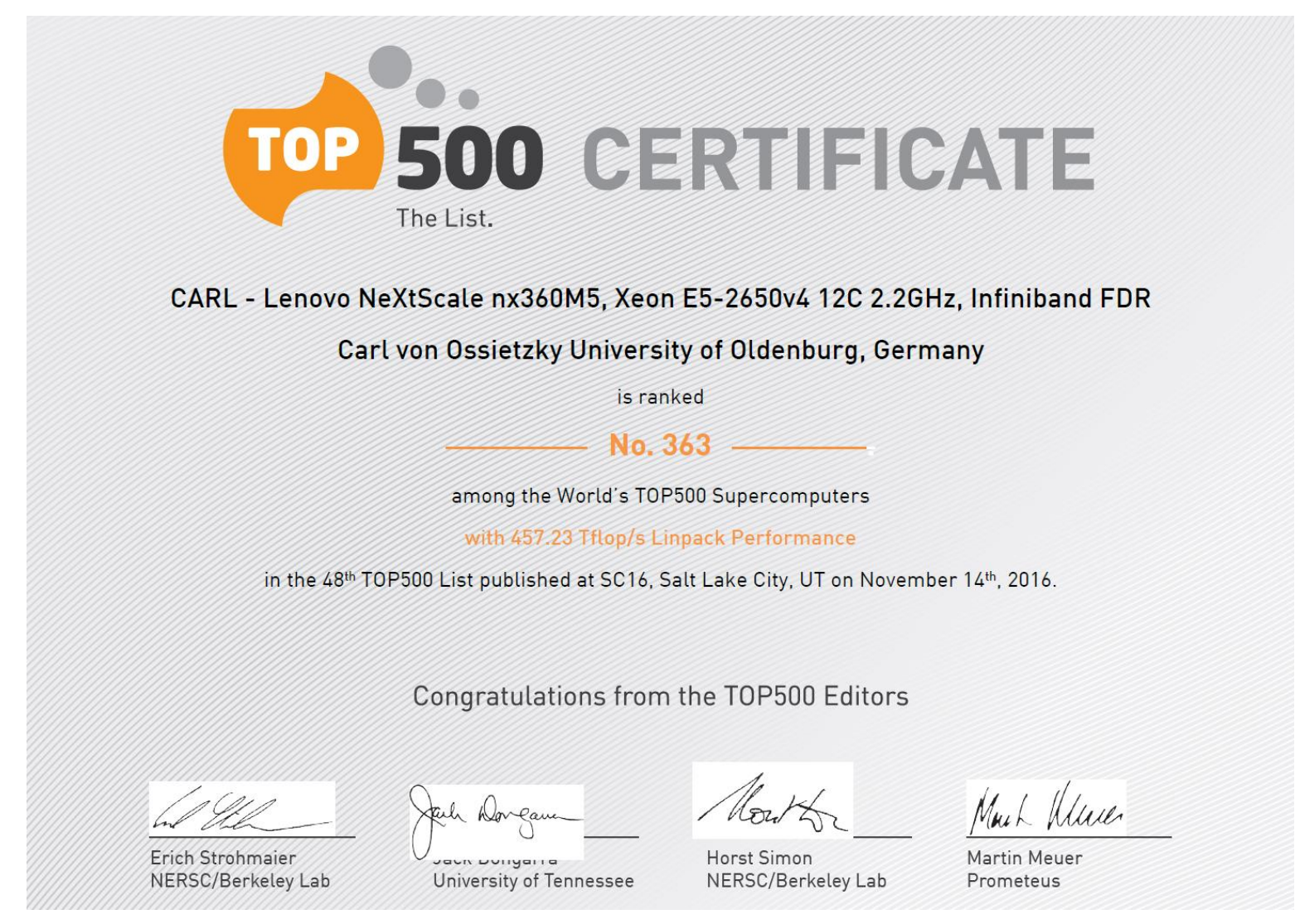

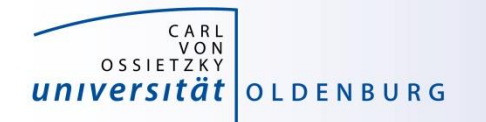

#### Top500 Performance Development

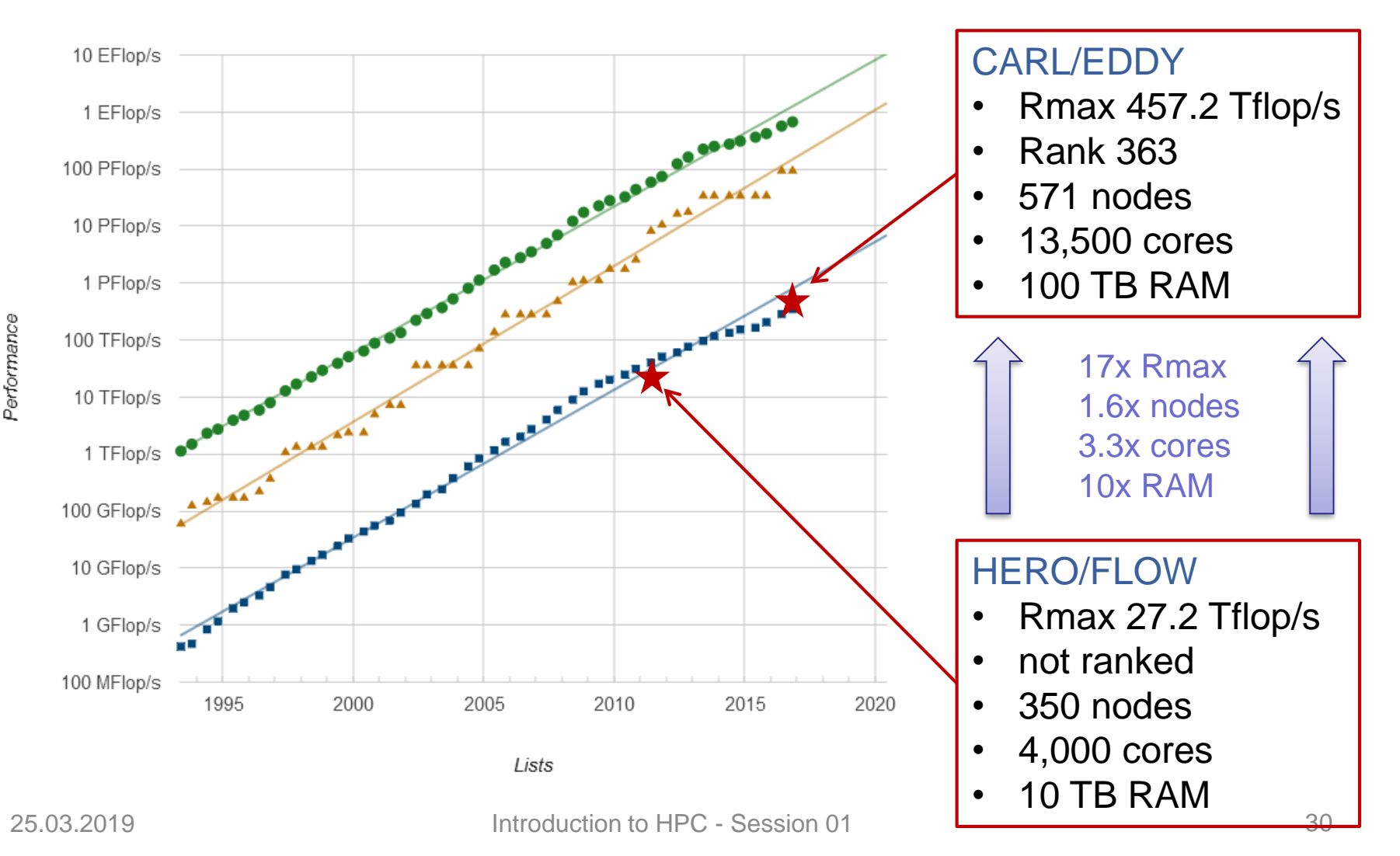

Scientific Computing V. School of Mathematics and Science

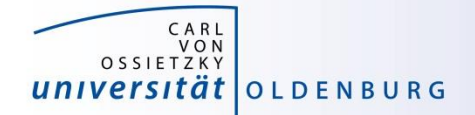

#### Racks in Server Room

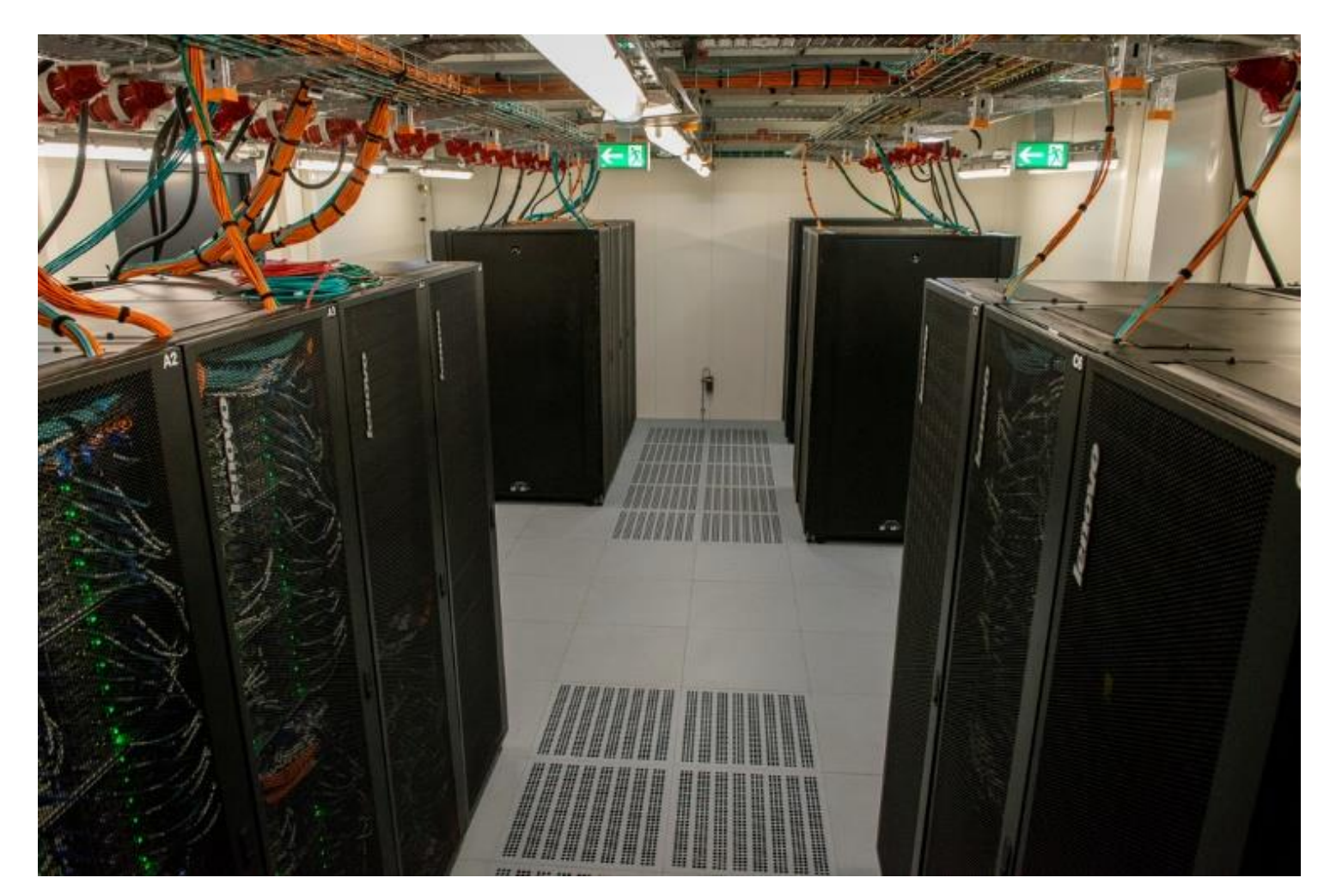

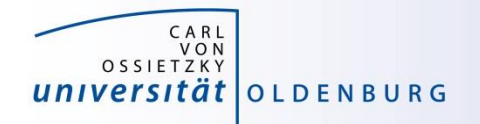

# Login to the HPC Cluster

[http://wiki.hpcuser.uni-oldenburg.de/index.php?title=Login](https://wiki.hpcuser.uni-oldenburg.de/index.php?title=Login)

- Linux
	- use ssh as before with **carl** or **eddy** as login nodes
		- **ssh -X abcd1234@carl.hpc.uni-oldenburg.de**
- Windows
	- use MobaXterm (recommended) or PuTTY
- login host names
	- **hpcl00[1-4].hpc.uni-oldenburg.de**
	- can be used instead of **carl** or **eddy** (for login to specific node)
	- no difference between **carl** and **eddy** as login
- from outside of the campus network use VPN connection
	- see instructions at <http://www.itdienste.uni-oldenburg.de/21240.html>